## Erweiterte Funktionen in *GeoGebra*

*Tangentensteigung*

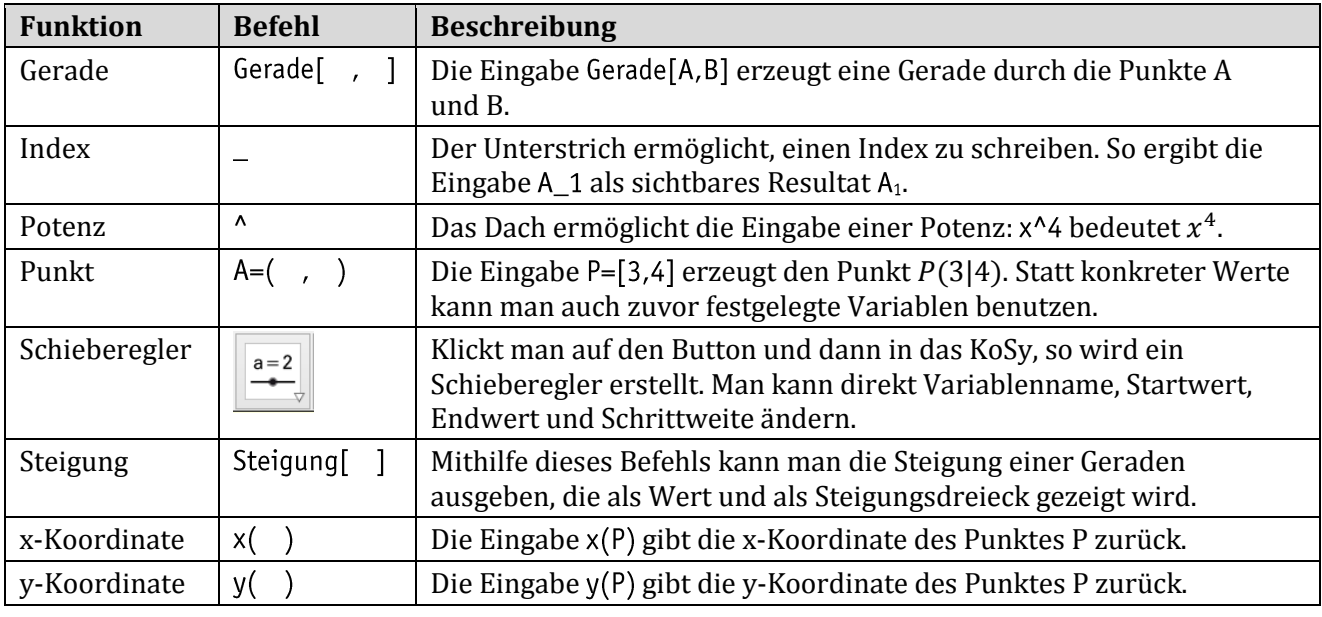

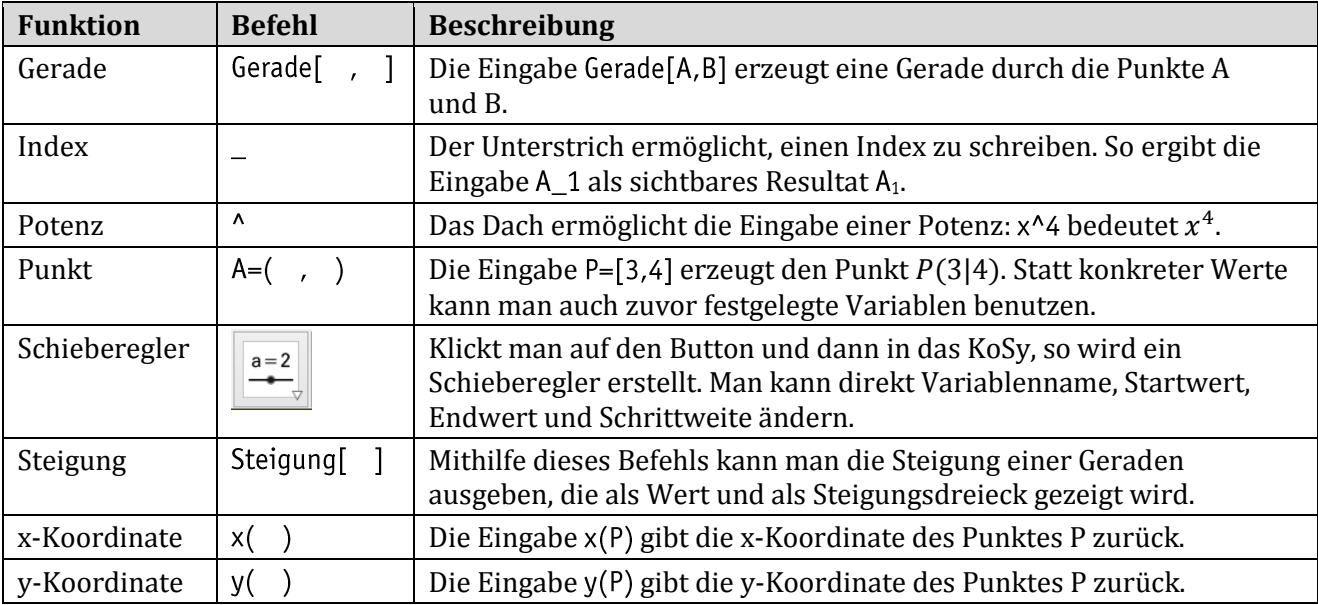

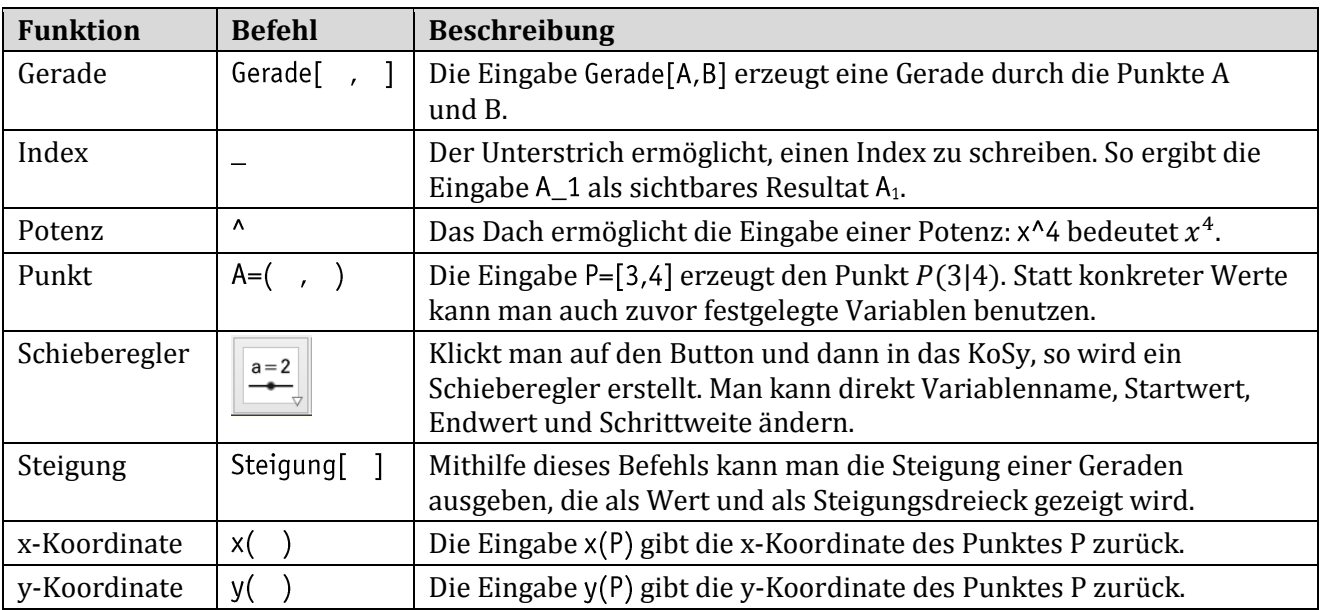